**ГОСУДАРСТВЕННОЕ УЧРЕЖДЕНИЕ ОБРАЗОВАНИЯ «СРЕДНЯЯ ШКОЛА № 26 Г. ГРОДНО»**

## **Животный мир Беловежской**

*Интерактивный альбом «Человек и мир», 3 класс* **пущи**

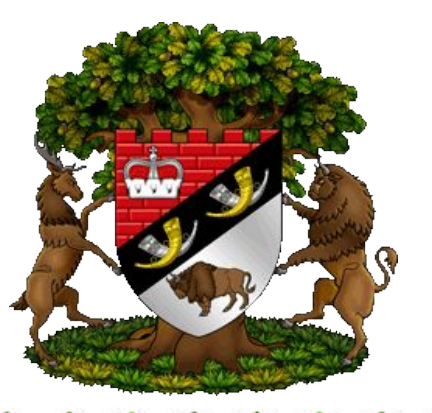

*Автор: Кулакова Наталья Ивановна, учитель начальных классов 2015 год*

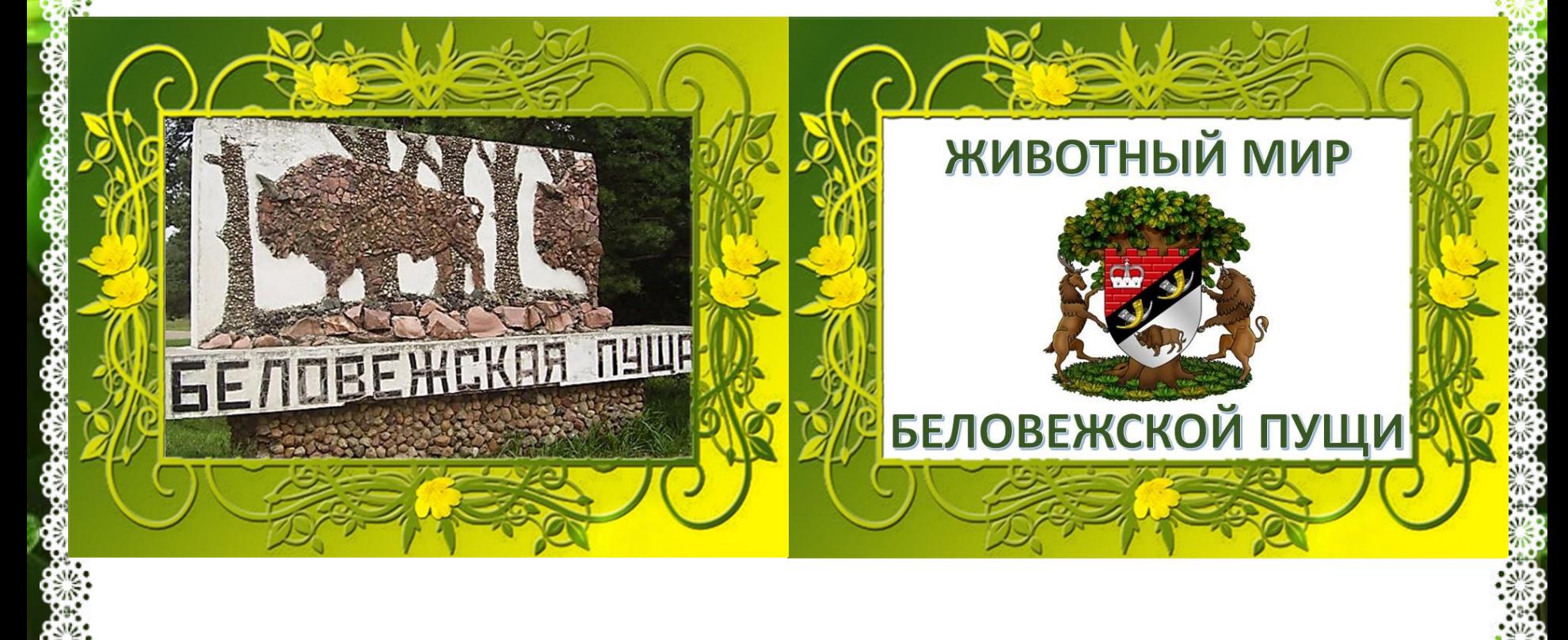

2010 - 2010 - 2010

2017年10月20日,10月10日,10月10日,10日,10日,10日,10日,10日,10日,10日,10日

## Источник

<u>http://easyen.ru/load/metodika/k\_prezentacijam</u><br><u>20341</u> фон<mark>ов</mark>ый рисунок с ажурным краем http://easyen.ru/load/metodika/k\_prezentacijam/klishe\_s\_azhurnymi\_krajami/277-1-0http://www.bankoboev.ru/fons/MTAxMzU=/Bankoboev.Ru abstrakciya zelenogo cvetk a\_i\_kapli\_jpg.jpg фоновый рисунок http://img0.liveinternet.ru/images/attach/c/3/75/691/75691922\_112\_ramka\_png.png рамка http://world-of-animals.ru/wp-content/uploads/2015/03/los.jpg лось http://dic.academic.ru/pictures/enc\_colier/ph02030.jpg зубр http://animalbox.ru/wp-content/uploads/2011/02/Erinaceus\_europaeus.jpg еж http://900igr.net/datai/okruzhajuschij-mir/Jelloustonskij-natsionalnyj-park/0010-010-Bo gata-fauna-zapovednika.jpg белка http://shubki.info/uploads/posts/2013-04/1366750169\_laska-7.jpg ласка http://www.brest-sv.com/images/foto/www\_pyscha/big/fauna/vydra.jpg выдра http://www.wildlife.kg/Canis%20lupus/main\_photo.jpg волк http://www.openbelarus.ru/wp-content/uploads/2012/06/dikiy-kaban.jpg дикий кабан http://zoofayna.ru/wp-content/uploads/2011/06/lisica.jpg лиса http://belagrotorg.ru/images/vrediteli/zemlerojka.jpg землеройка http://tambov-zoo.ru/alfaident/data/B/Barsuk/adFotoBig/Barsuk01.jpg барсук http://im2.tourbina.ru/photos.3/8/0/806316/big.photo/enotovidnaya-sobaka.jpg енотовидная собака http://proxvost.info/animals/europe/images/brown\_bear/brown\_bear\_04.jpg медведь

<u>North Market Market Market Market Market Market Market</u> http://www.imenno.ru/wp-content/uploads/2014/08/2049873.jpg рысь http://webmandry.com/images/stories/2015/01/987/kunica4.jpg куница http://www.holiday.by/files/blog/303909a8b9e9c7c797cbf624b197bc6f.jpg косуля http://www.bugaga.ru/uploads/posts/2009-08/1249469038\_o1.jpg олени http://npbp.brestobl.com/adm/gerb/gerbp.jpg герб http://rcdut.gancevichi.edu.by/sm\_full.aspx?guid=13003 красная книга http://cdn.mysitemyway.com/etc-mysitemyway/icons/legacy-previews/icons-256/glowing-gre en-neon-icons-arrows/110924-glowing-green-neon-icon-arrows-arrow-more.png Кнопка «Дальше» http://cdn.mysitemyway.com/etc-mysitemyway/icons/legacy-previews/icons/glowing-green-n eon-icons-symbols-shapes/112417-glowing-green-neon-icon-symbols-shapes-power-button.p ng кнопка «Выход» http://london-olympics-accommodation.morganritchie.co.uk/wp-content/uploads/2011/11/1 10670-glowing-green-neon-icon-alphanumeric-information2-ps.png кнопка «Источники» http://didaktor.ru/shablony-dlya-vypolneniya-priyoma-listanie/ автор приёма «Листание» Лебедев С. Н. http://goldina-myclas.ucoz.ru/avatar/shapka.png логотип сайта http://goldina-myclas.ucoz.ru/logotip/risunok5.jpg логотип МК **Ведущая мастер-класса Коломенская Виктория Григорьевна, учитель начальных классов МБОУ СОШ № 15 г.Владикавказа РСО-А**